# **Desarrollo de un demonio RIPv2**

#### **Objetivo**

Desarrollar, a partir de la librería librawnet, una torre de protocolos IP que implemente los siguientes protocolos: Ethernet, ARP [1], IPv4 [2] y UDP [3]. Sobre dicha torre de protocolo, y utilizando el servicio de envío y recepción de datagramas ofrecido por el protocolo de transporte UDP desarrollado, se implementará un demonio RIPv2 [4] que debe ser capaz de procesar tanto mensajes *Request* de un cliente, como mensajes *Response* generados por otros routers RIPv2.

#### **Requisitos**

Primero se pide desarrollar, utilizando el lenguaje de programación C, una pila de protocolos modular, estructurada en capas, donde cada protocolo sea independiente y oculte su funcionalidad a los demás, y tan sólo utilice los servicios proporcionados por la capa inmediatamente inferior. Por lo tanto, los protocolos desarrollados no pueden realizar ninguna suposición acerca del protocolo superior que va a utilizarlos (p.e. fijar el campo protocolo de la cabecera IPv4 a 0x11), aunque sí es posible hacer asunciones sobre los protocolos inferiores (p.e. calcular el tamaño máximo de los paquetes en función de la MTU de Ethernet).

Cada protocolo debe ser implementado en un módulo independiente, que consistirá, al menos, en un archivo .h con la definición de las funciones que puede utilizar el protocolo superior, así como un segundo archivo .c que contenga la implementación de dichas funciones, así como cualquier otra estructura o función necesaria para el correcto funcionamiento del mismo. Para la capa ARP se recomienda utilizar el código desarrollado en la práctica ARP realizada previamente.

Para comprobar el correcto funcionamiento de la torre de protocolos, se recomienda ir probando su funcionalidad capa a capa, esto es, no empezar a desarrollar el protocolo de una capa superior hasta que no se ha probado completamente el correcto funcionamiento de la capa inferior. De este modo es mucho más sencillo aislar los fallos y saber en qué capa se encuentra el problema, en lugar de probar toda la torre de protocolos simultáneamente al final del ciclo de desarrollo. Para ello también será necesario desarrollar un cliente y/o servidor de Eco para cada uno de los protocolos implementados. El programa cliente (p.e.  $ipv4$  client.c) debe enviar un mensaje con datos al servidor, y esperar respuesta, mientras que el programa servidor (p.e. ipv4\_server.c) debe estar preparado para recibir datos de cualquier cliente y responderle de vuelta con los mismos datos que ha recibido.

Una vez desarrollada la torre de protocolos indicada, se procederá a implementar un

- - -

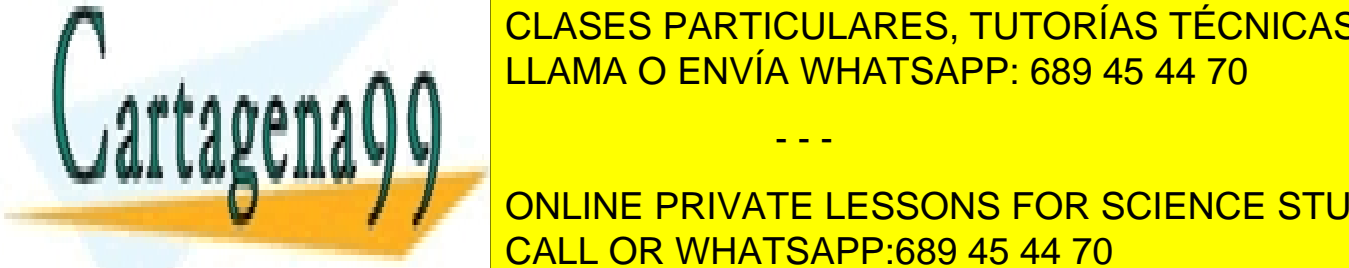

programa servidor RIPCI (RIPV2) de <mark>CLASES PARTICULARES, TUTORÍAS TÉCNICAS ONLINE</mark> mensajes *Request* (recibidos de un cliente RIPv2) como mensajes *Response* (generados LLAMA O ENVÍA WHATSAPP: 689 45 44 70

**CLIENT. CONLINE DRIVATE LESSONS FOR SCIENCE STUDENTS** en unicast a la dirección IPv4 especificada por línea de parámetros. Dichos especificada por línea de parámetros. Dichos especificada por línea de parámetros. Dichos especificada por línea de parámetros. Dichos especificad

www.cartagena99.com no se hace responsable de la información contenida en el presente documento en virtud al Artículo 17.1 de la Ley de Servicios de la Sociedad de la Información y de Comercio Electrónico, de 11 de julio de 2002. Si la información contenida en el documento es ilícita o lesiona bienes o derechos de un tercero háganoslo saber y será retirada. mensajes RIPv2 *Request* pueden solicitar toda la tabla de rutas del servidor RIPv2 destino, o tan sólo parte de ella, a discreción de los propios alumnos. El cliente debe esperar asimismo respuesta del servidor RIPv2, que puede ser tanto un servidor RIPv2 estándar (p.e. el que implementan los routers empleados en la asignatura) como el servidor RIPv2 desarrollado, e imprimir por pantalla el contenido más significativo de la respuesta recibida.

En cuanto el servidor RIPv2, éste debe ser capaz de recibir mensajes *Request* enviados por el cliente y responder con un mensaje *Response* adecuado al tipo de consulta realizado. Además, debe ser capaz de recibir y procesar mensajes *Response* generados por otros demonios RIPv2 estándar (que se envían a la dirección IPv4 multicast 224.0.0.9), y a partir de los mismos generar y mantener actualizada una tabla de rutas de acuerdo a las reglas del susodicho protocolo de encaminamiento de vector distancia RIPv2. Para ello es necesario almacenar en dicha tabla de rutas la ruta más corta en cada momento (indicando la métrica de dicha ruta) para llegar a cualquiera los destinos aprendidos, así como borrar las entradas que no han sido actualizadas recientemente o tienen una métrica infinita. Por cada mensaje *Response* procesado que genere algún cambio en la tabla de rutas, debe imprimirse, al menos, el estado final de la misma una vez aplicados todos los cambios.

Nótese que para cumplir con la funcionalidad básica solicitada no es necesario que el servidor RIPv2 envíe mensajes *Response* periódicamente, sino tan sólo que los reciba. El anuncio de rutas por parte del servidor RIP desarrollado se considera una mejora opcional.

### **Referencias**

- [1] D. C. Plummer, "*An Ethernet Address Resolution Protocol*". IETF RFC 826. Noviembre 1982.
- [2] J. Postel. "*Internet Protocol*". IETF RFC 791. Septiembre 1981.
- [3] J. Postel. "*User Datagram Protocol (UDP)*". IETF RFC 768. Agosto 1980.
- [4] G. Malkin. "*RIP Version 2*". IETF RFC 2453. Noviembre 1998.

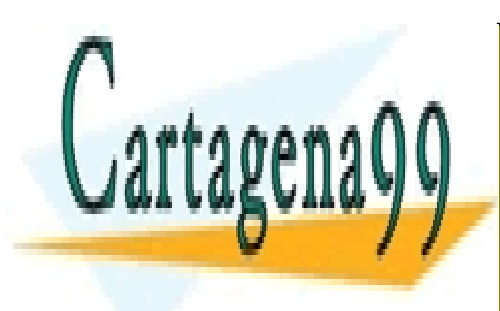

CLASES PARTICULARES, TUTORÍAS TÉCNICAS ONLINE LLAMA O ENVÍA WHATSAPP: 689 45 44 70

ONLINE PRIVATE LESSONS FOR SCIENCE STUDENTS CALL OR WHATSAPP:689 45 44 70

www.cartagena99.com no se hace responsable de la información contenida en el presente documento en virtud al Artículo 17.1 de la Ley de Servicios de la Sociedad de la Información y de Comercio Electrónico, de 11 de julio de 2002. Si la información contenida en el documento es ilícita o lesiona bienes o derechos de un tercero háganoslo saber y será retirada.

- - -

## **Anexo - Mejoras del proyecto básico**

Esta es una lista, no exhaustiva, de posibles mejoras que pueden realizarse sobre proyecto básico arriba indicado para mejorar la nota final del mismo:

- Añadir bytes de relleno en tramas Ethernet inferiores al tamaño mínimo.
- Caché ARP:
	- o Múltiples entradas.
	- o Temporizador para sobrescribir las entradas menos utilizadas.
	- o Consultas ARP en *unicast.*
- Servidor ARP:
	- o Interacción con la cache ARP.
- Implementar el *checksum* de UDP.
- Comprobación de los *checksums* de IPv4 y/o UDP (incluyendo la generación aleatoria de errores para probar dicha funcionalidad).
- Emplear un puerto UDP aleatorio para los clientes, pero que los servidores lo puedan elegir explícitamente.
- Implementación de los dos tipos de operación RIP *Request* (en cliente y/o servidor):
	- o Solicitud de la tabla de rutas completa.
	- o Solicitud de las métricas de rutas específicas (<= 25).
- Envío de mensajes RIP *Request broadcast*/*broadcast* de subred/*multicast* para solicitar la tabla de rutas al iniciar el servidor RIPv2.
	- o Mapeo de direcciones IPv4 *broadcast* en direcciones MAC *broadcast*.
	- o Mapeo de direcciones IPv4 *multicast* en direcciones MAC *multicast*.
- Envío periódico de mensajes RIP *Response broadcast*/*broadcast* de subred/*multicast* con la tabla de rutas actualizada.
	- o Añadir *jitter* aleatorio al envío periódico de RIP *Responses*.
	- o Implementar el temporizador de *garbage-collection*.
	- o Implementar la técnica de *split horizon*.
	- o Implementar la técnica de *poison reverse*.
	- o Implementar la técnica de *triggered updates*.
	- Sincronizar la tabla de rutas de RIP con la tabla de reenvío de IPv4.
		- o Obtener rutas directamente conectadas de la tabla de IP (configurable).
			- o Obtener rutas estáticas de la tabla de IP (configurable).
			- o Añadir el concepto de distancia administrativa en IP.
- Permitir tablas de rutas RIP con más de 25 entradas:
	- o Envío (periódico) de tablas de rutas con más de 25 entradas.
	- o Solicitud de cualquier número de rutas específicas (>25).

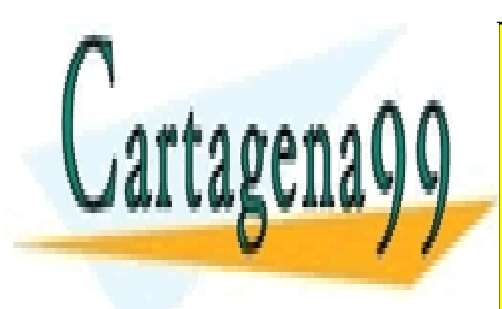

CLASES PARTICULARES, TUTORÍAS TÉCNICAS ONLINE LLAMA O ENVÍA WHATSAPP: 689 45 44 70

ONLINE PRIVATE LESSONS FOR SCIENCE STUDENTS CALL OR WHATSAPP:689 45 44 70

www.cartagena99.com no se hace responsable de la información contenida en el presente documento en virtud al Artículo 17.1 de la Ley de Servicios de la Sociedad de la Información y de Comercio Electrónico, de 11 de julio de 2002. Si la información contenida en el documento es ilícita o lesiona bienes o derechos de un tercero háganoslo saber y será retirada.

- - -